#### ФЕДЕРАЛЬНОЕ АГЕНТСТВО ЖЕЛЕЗНОДОРОЖНОГО ТРАНСПОРТА

Федеральное государственное бюджетное образовательное учреждение высшего образования «Иркутский государственный университет путей сообщения»

# **Красноярский институт железнодорожного транспорта**

 – филиал Федерального государственного бюджетного образовательного учреждения высшего образования «Иркутский государственный университет путей сообщения» (КрИЖТ ИрГУПС)

УТВЕРЖДЕНА

приказ ректора от «31» мая 2024 г. № 425-1

# **Б1.В.ДВ.05.01 Слесарное дело**

рабочая программа дисциплины

Направление подготовки – 23.03.03 Эксплуатация транспортно-технологических машин и комплексов Профиль – Управление эксплуатацией, техническим обслуживанием и ремонтом электроподвижного состава

Квалификация выпускника – бакалавр

Форма и срок обучения – 4 года очная форма

Кафедра-разработчик программы – Эксплуатация железных дорог

Общая трудоемкость в з.е. – 3 Часов по учебному плану (УП) – 108 В том числе в форме практической подготовки (ПП) – 32 (очная)

Формы промежуточной аттестации в семестрах/на курсах очная форма обучения: зачет 1 семестр,

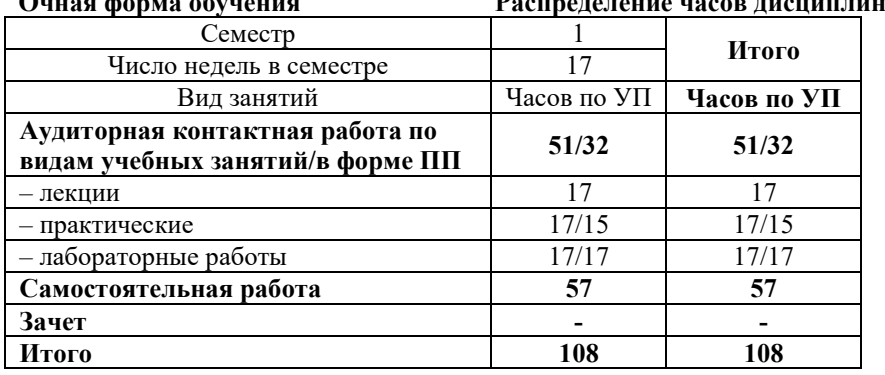

**Очная форма обучения Распределение часов дисциплины по семестрам**

#### КРАСНОЯРСК

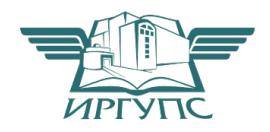

Подписант ФГБОУ ВО ИрГУПС Трофимов Ю.А. 00920FD815CE68F8C4CA795540563D259C с 07.02.2024 05:46 по 02.05.2025 05:46 GMT+03:00 Подпись соответствует файлу документа

Электронный документ выгружен из ЕИС ФГБОУ ВО ИрГУПС и соответствует оригиналу

Рабочая программа дисциплины разработана в соответствии с федеральным государственным образовательным стандартом высшего образования – бакалавриат по направлению подготовки 23.03.03 Эксплуатация транспортно-технологических машин и комплексов (уровень бакалавриата), утверждённым приказом Минобрнауки России от 07 августа 2020 года № 916.

Программу составил: ст. преподаватель А.Г. Андриевский ассистент С.А. Ранюк

Рабочая программа рассмотрена и одобрена для использования в учебном процессе на заседании кафедры «Эксплуатация железных дорог», протокол от «17» апреля 2024 г. № 7.

И.о. зав. кафедрой, канд. техн. наук, ст. преподаватель В.С. Томилов

#### **1 ЦЕЛИ И ЗАДАЧИ ДИСЦИПЛИНЫ 1.1 Цели дисциплины** 1 формирование у обучающихся основных и важных представлений по использованию нового технологического плана обработки, приспособлений, средств механизации, инструментов и режимов резания по слесарному делу при наименьших затратах общественного труда **1.2 Задачи дисциплины**  <sup>1</sup>научить, обучающихся осваивать на практике и совершенствовать технологии, системы и средства машиностроительных производств  $\mathcal{L}$ выполнять мероприятия по выбору и эффективному использованию материалов, оборудования, инструментов, технологической оснастки, и расчетов параметров технологических процессов для решения производственных задач **1.3 Цель воспитания и задачи воспитательной работы в рамках дисциплины** Профессионально-трудовое воспитание обучающихся Цель профессионально-трудового воспитания – формирование у обучающихся осознанной профессиональной ориентации, понимания общественного смысла труда и значимости его для себя лично, ответственного, сознательного и творческого отношения к будущей деятельности, профессиональной этики, способности предвидеть изменения, которые могут возникнуть в профессиональной деятельности, и умению работать в изменённых, вновь созданных условиях труда. Цель достигается по мере решения в единстве следующих задач: – формирование сознательного отношения к выбранной профессии;

– воспитание чести, гордости, любви к профессии, сознательного отношения к профессиональному долгу, понимаемому как личная ответственность и обязанность;

– формирование психологии профессионала;

– формирование профессиональной культуры, этики профессионального общения;

– формирование социальной компетентности и другие задачи, связанные с имиджем профессии и авторитетом транспортной отрасли

# **2 МЕСТО ДИСЦИПЛИНЫ В СТРУКТУРЕ ОПОП**

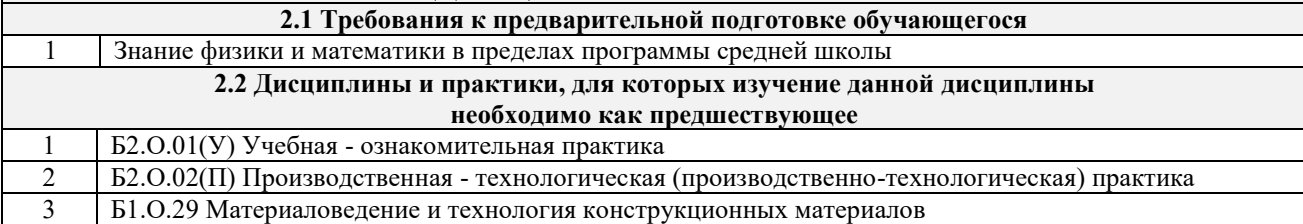

#### **3 ПЛАНИРУЕМЫЕ РЕЗУЛЬТАТЫ ОБУЧЕНИЯ ПО ДИСЦИПЛИНЕ, СООТНЕСЕННЫЕ С ТРЕБОВАНИЯМИ К РЕЗУЛЬТАТАМ ОСВОЕНИЯ ОБРАЗОВАТЕЛЬНОЙ ПРОГРАММЫ**

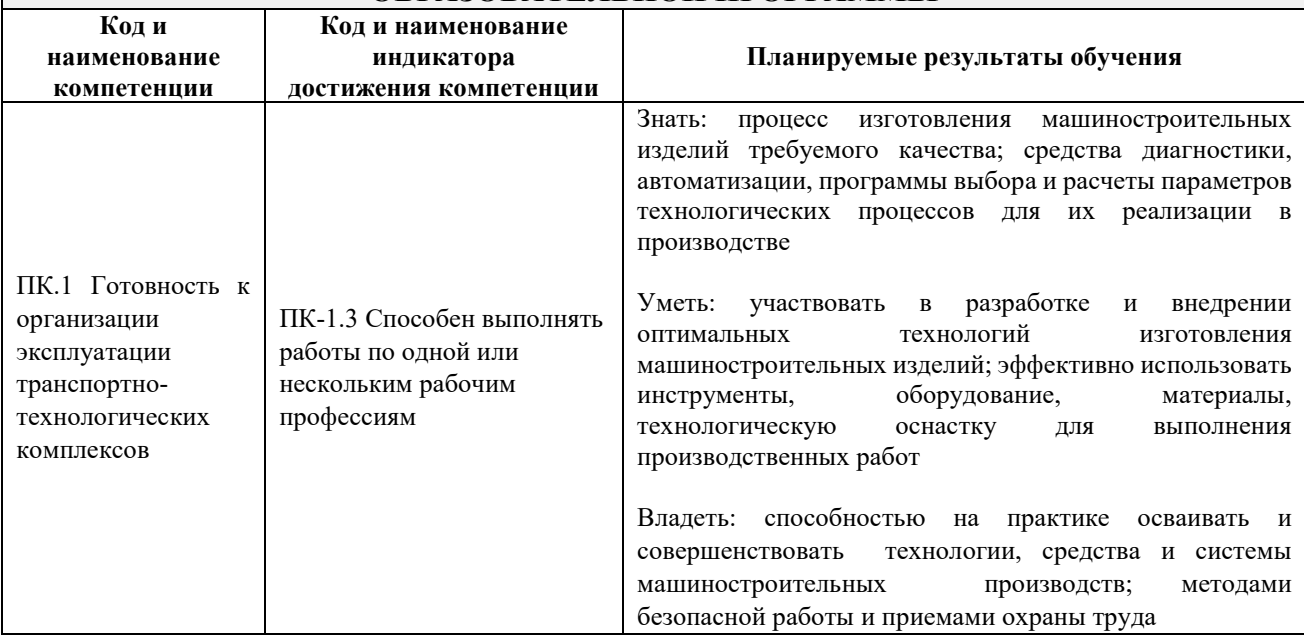

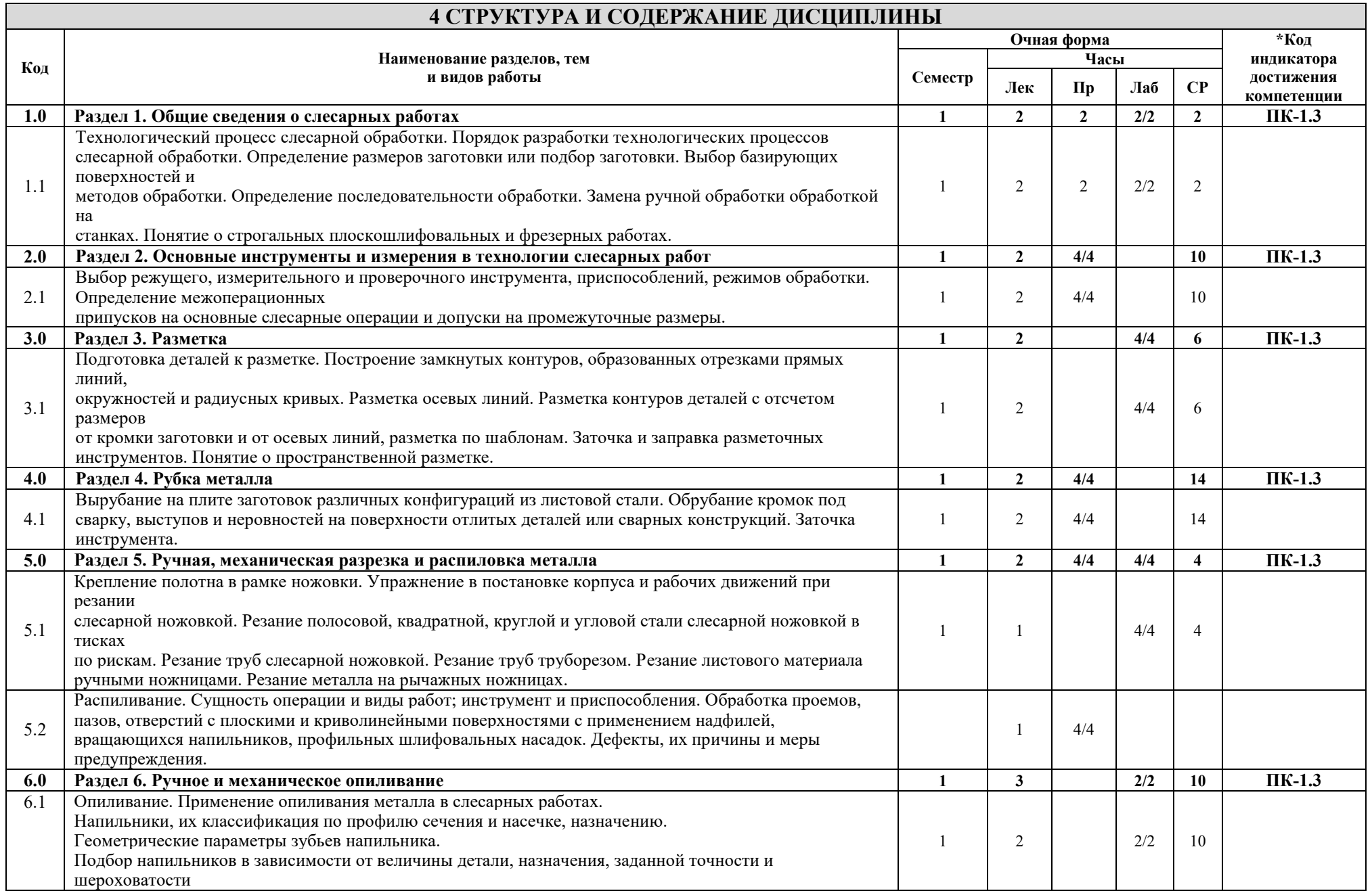

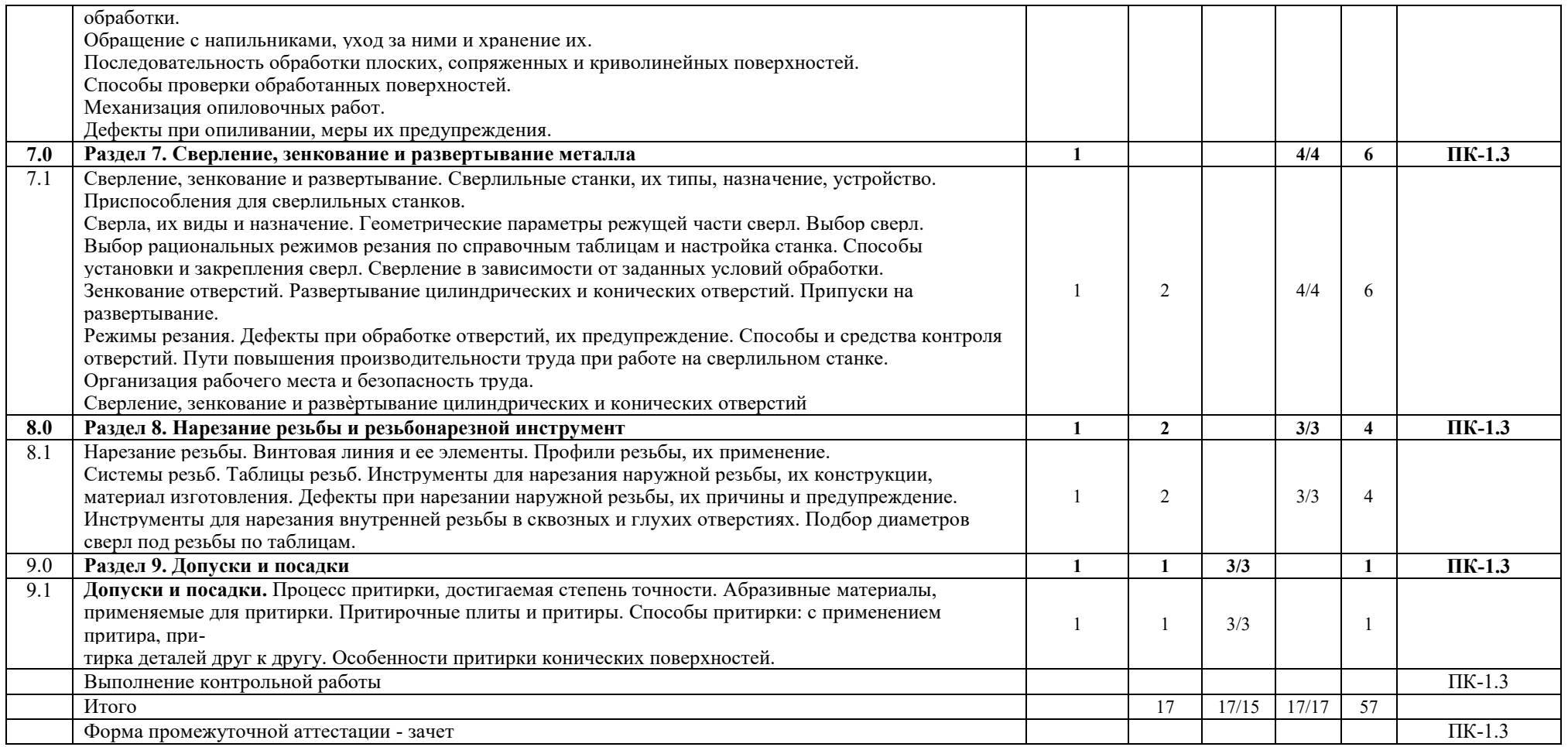

# **5 ФОНД ОЦЕНОЧНЫХ СРЕДСТВ ДЛЯ ПРОВЕДЕНИЯ ТЕКУЩЕГО КОНТРОЛЯ УСПЕВАЕМОСТИ И ПРОМЕЖУТОЧНОЙ АТТЕСТАЦИИ ОБУЧАЮЩИХСЯ ПО ДИСЦИПЛИНЕ**

Фонд оценочных средств для проведения текущего контроля успеваемости и промежуточной аттестации по дисциплине: оформлен в виде приложения № 1 к рабочей программе дисциплины и размещен в электронной информационно-образовательной среде КрИЖТ ИрГУПС, доступной обучающемуся через его личный кабинет

# **6 УЧЕБНО-МЕТОДИЧЕСКОЕ И ИНФОРМАЦИОННОЕ ОБЕСПЕЧЕНИЕ ДИСЦИПЛИНЫ**

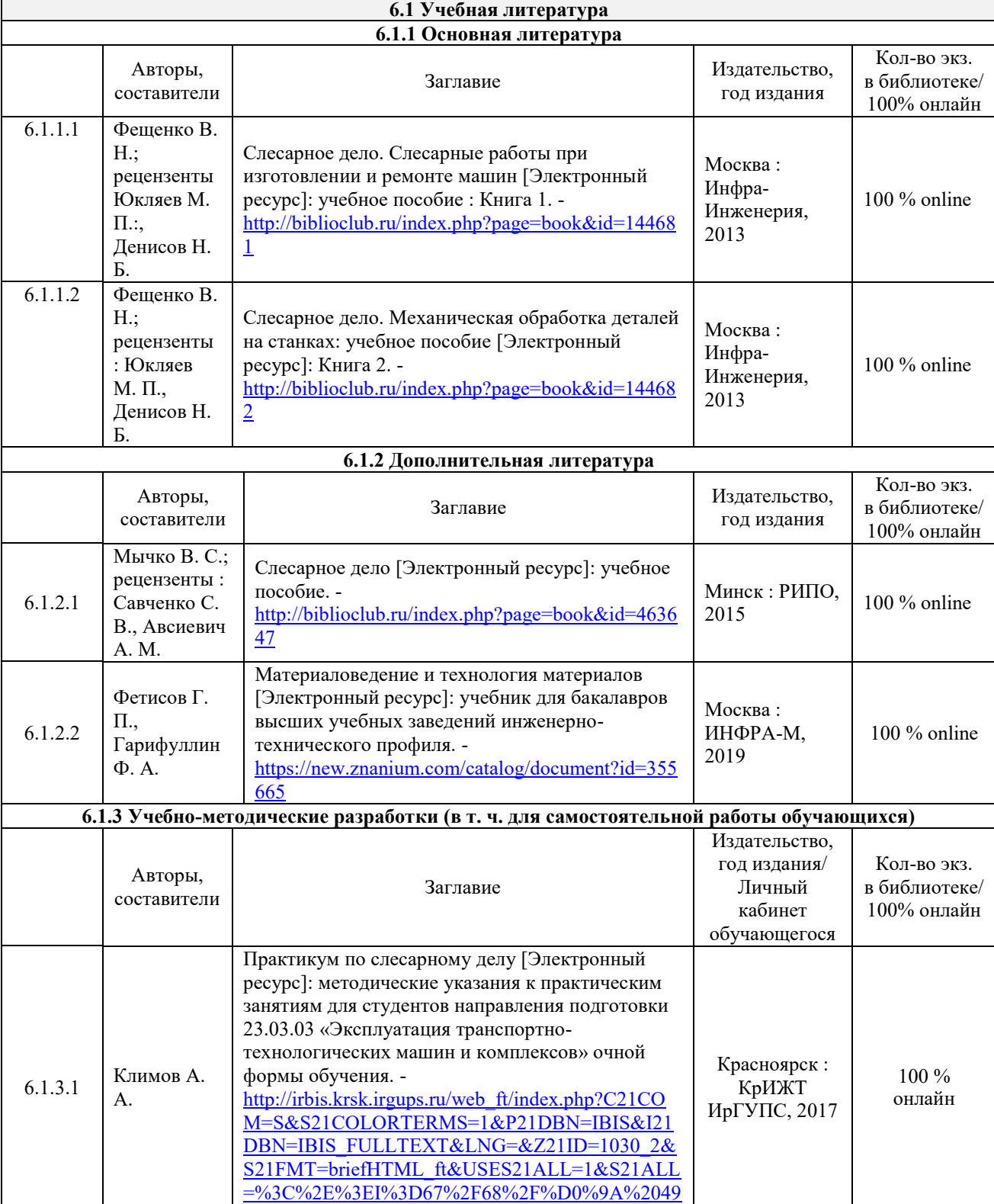

[%2D792293%3C%2E%3E&FT\\_PREFIX=KT=&SE](http://irbis.krsk.irgups.ru/web_ft/index.php?C21COM=S&S21COLORTERMS=1&P21DBN=IBIS&I21DBN=IBIS_FULLTEXT&LNG=&Z21ID=1030_2&S21FMT=briefHTML_ft&USES21ALL=1&S21ALL=%3C%2E%3EI%3D67%2F68%2F%D0%9A%2049%2D792293%3C%2E%3E&FT_PREFIX=KT=&SEARCH_STRING=&S21STN=1&S21REF=10&S21CNR=5&auto_open=4)

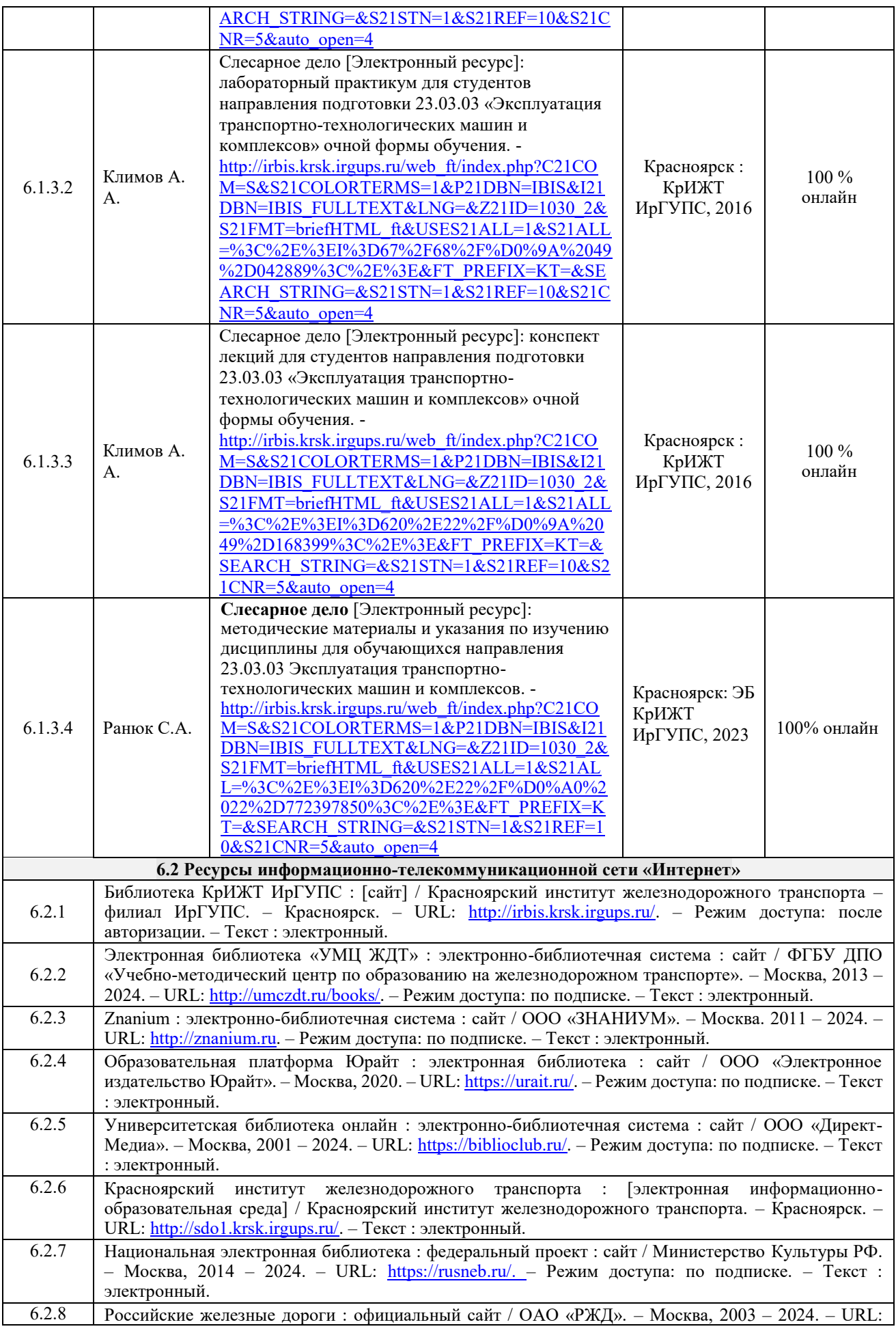

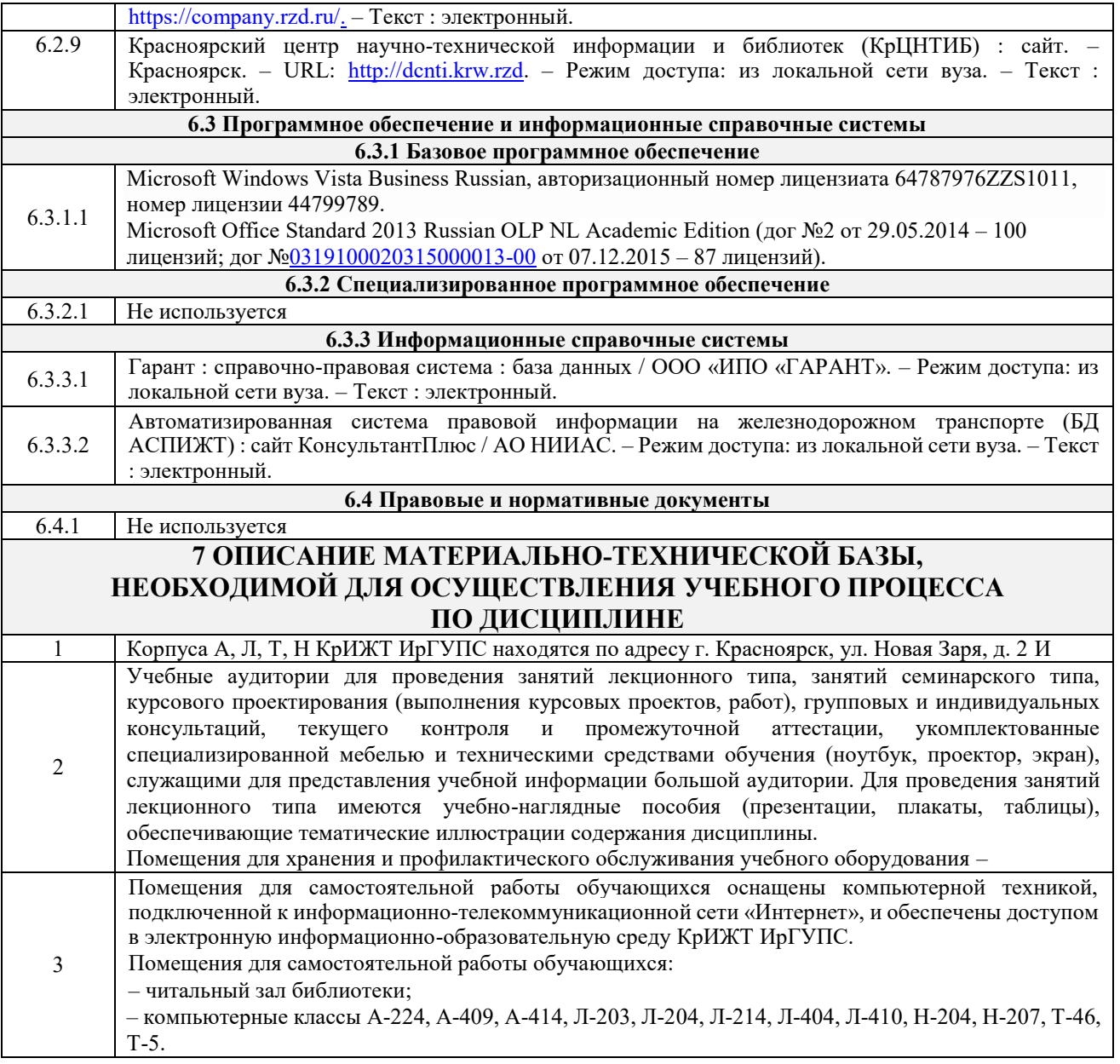

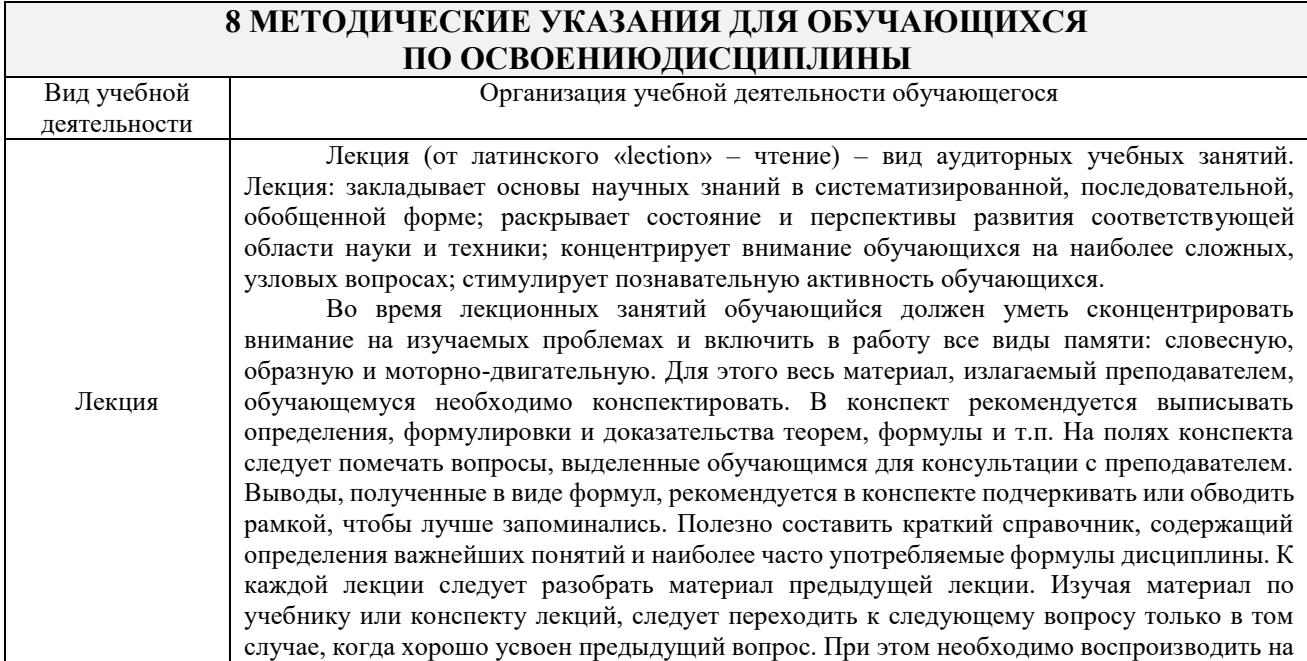

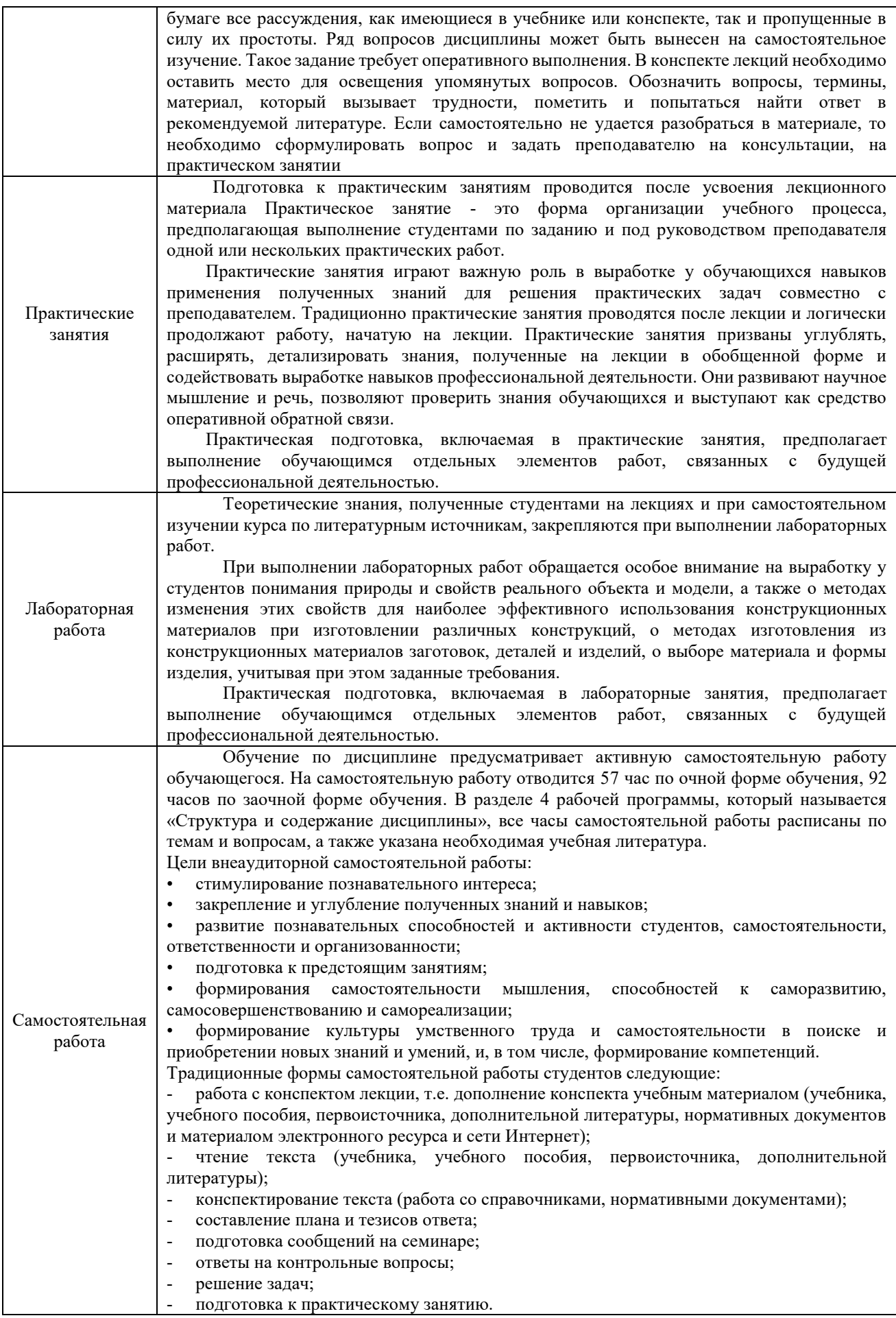

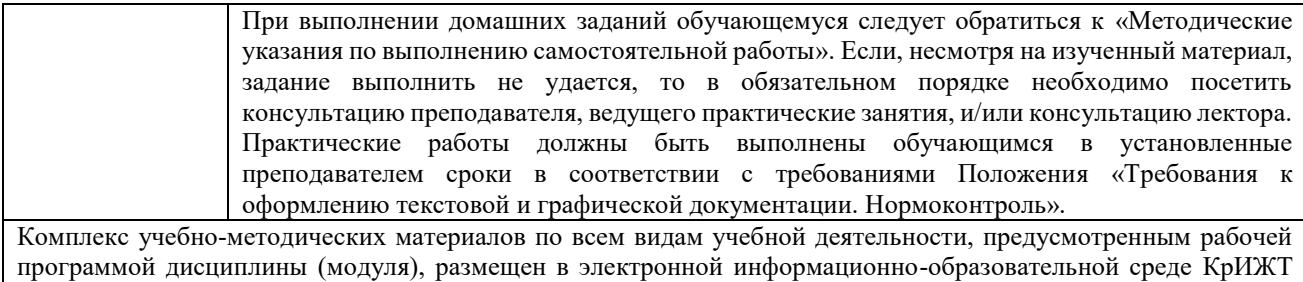

ИрГУПС, доступной обучающемуся через его личный кабинет.

**Приложение 1 к рабочей программе по дисциплине Б1.В.ДВ.05.01 Слесарное дело**

# **ФОНД ОЦЕНОЧНЫХ СРЕДСТВ**

# **для проведения текущего контроля успеваемости и промежуточной аттестации по дисциплине**

# **Б1.В.ДВ.05.01 Слесарное дело**

Фонд оценочных средств (ФОС) является составной частью нормативнометодического обеспечения системы оценки качества освоения обучающимися образовательной программы.

Фонд оценочных средств предназначен для использования обучающимися, преподавателями, администрацией Университета, а также сторонними образовательными организациями для оценивания качества освоения образовательной программы и уровня сформированности компетенций у обучающихся.

Задачами ФОС являются:

– оценка достижений обучающихся в процессе изучения дисциплины;

– обеспечение соответствия результатов обучения задачам будущей профессиональной деятельности через совершенствование традиционных и внедрение инновационных методов обучения в образовательный процесс;

– самоподготовка и самоконтроль обучающихся в процессе обучения.

Фонд оценочных средств сформирован на основе ключевых принципов оценивания: валидность, надежность, объективность, эффективность.

Для оценки уровня сформированности компетенций используется трехуровневая система:

– минимальный уровень освоения, обязательный для всех обучающихся по завершению освоения образовательной программы; дает общее представление о виде деятельности, основных закономерностях функционирования объектов профессиональной деятельности, методов и алгоритмов решения практических задач;

– базовый уровень освоения, превышение минимальных характеристик сформированности компетенций; позволяет решать типовые задачи, принимать профессиональные и управленческие решения по известным алгоритмам, правилам и методикам;

– высокий уровень освоения, максимально возможная выраженность характеристик компетенций; предполагает готовность решать практические задачи повышенной сложности, нетиповые задачи, принимать профессиональные и управленческие решения в условиях неполной определенности, при недостаточном документальном, нормативном и методическом обеспечении.

# **2. Перечень компетенций, в формировании которых участвует дисциплина.**

# **Программа контрольно-оценочных мероприятий. Показатели оценивания компетенций, критерии оценки**

Дисциплина «Слесарное дело» участвует в формировании компетенций:

ПК.1 Готовность к организации эксплуатации транспортно-технологических комплексов

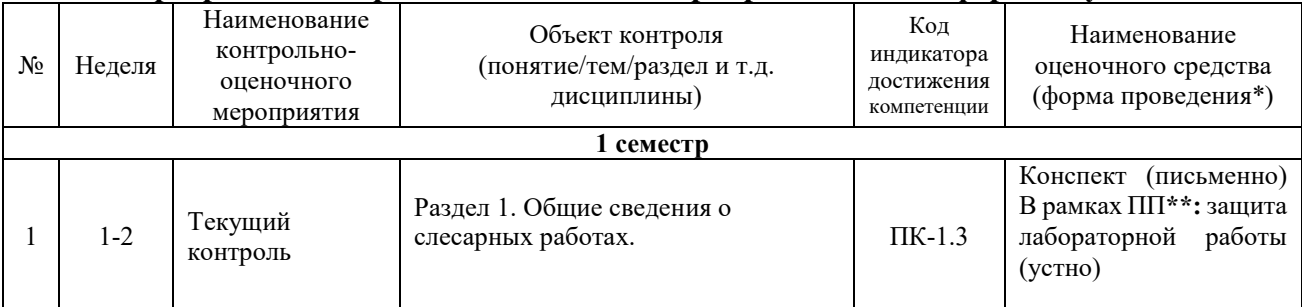

#### **Программа контрольно-оценочных мероприятий очная форма обучения**

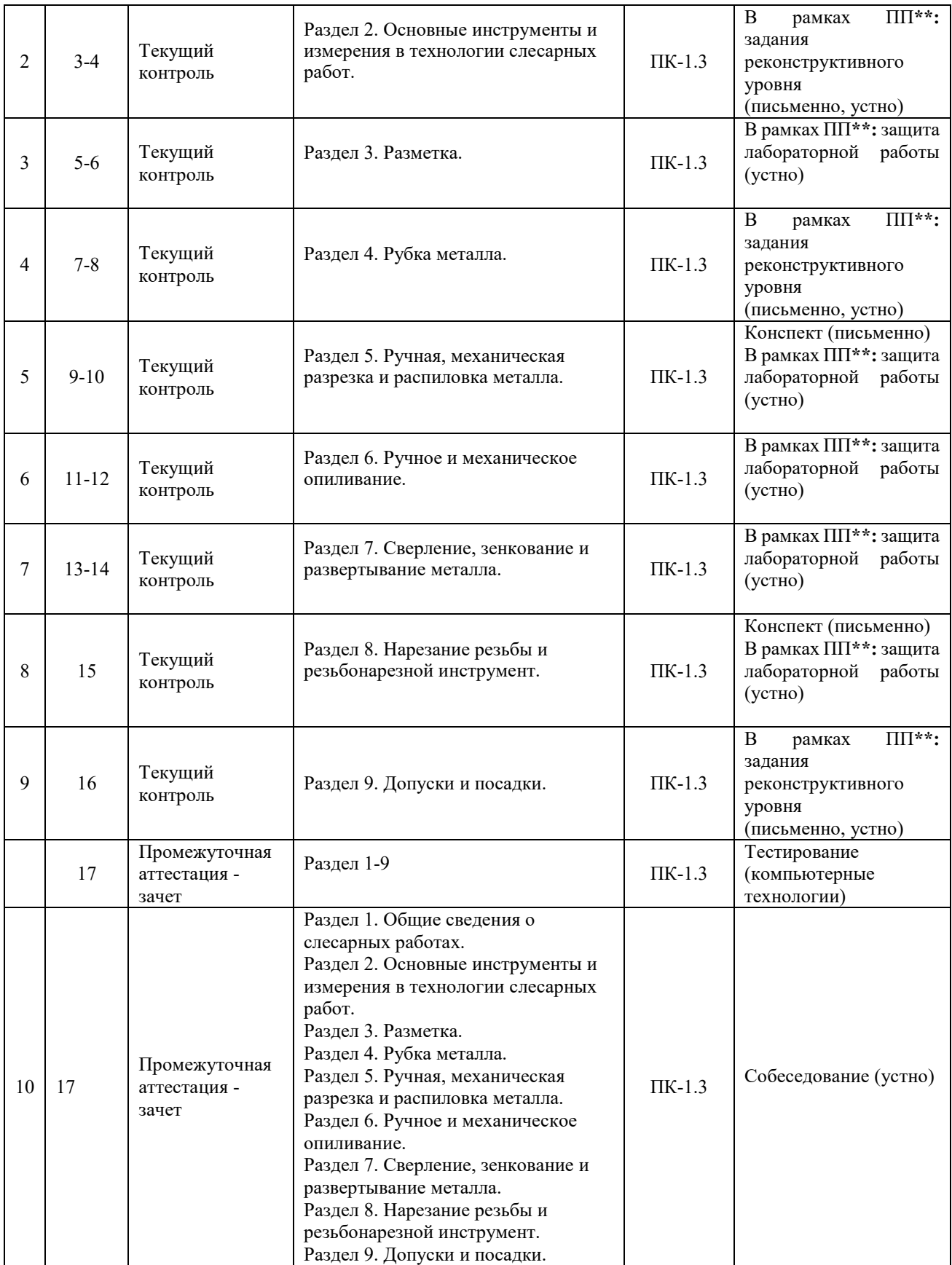

\*Форма проведения контрольно-оценочного мероприятия: устно, письменно, компьютерные технологии.

#### **Описание показателей и критериев оценивания компетенций. Описание шкал оценивания**

Контроль качества освоения дисциплины включает в себя текущий контроль успеваемости и промежуточную аттестацию. Текущий контроль успеваемости и промежуточная аттестация обучающихся проводятся в целях установления соответствия достижений обучающихся поэтапным требованиям образовательной программы к результатам обучения и формирования компетенций.

Текущий контроль успеваемости – основной вид систематической проверки знаний, умений, навыков обучающихся. Задача текущего контроля – оперативное и регулярное управление учебной деятельностью обучающихся на основе обратной связи и корректировки. Результаты оценивания учитываются в виде средней оценки при проведении промежуточной аттестации.

Для оценивания результатов обучения используется двухбалльная шкала: «зачтено», «не зачтено».

Перечень оценочных средств, используемых для оценивания компетенций, а также краткая характеристика этих средств приведены в таблице

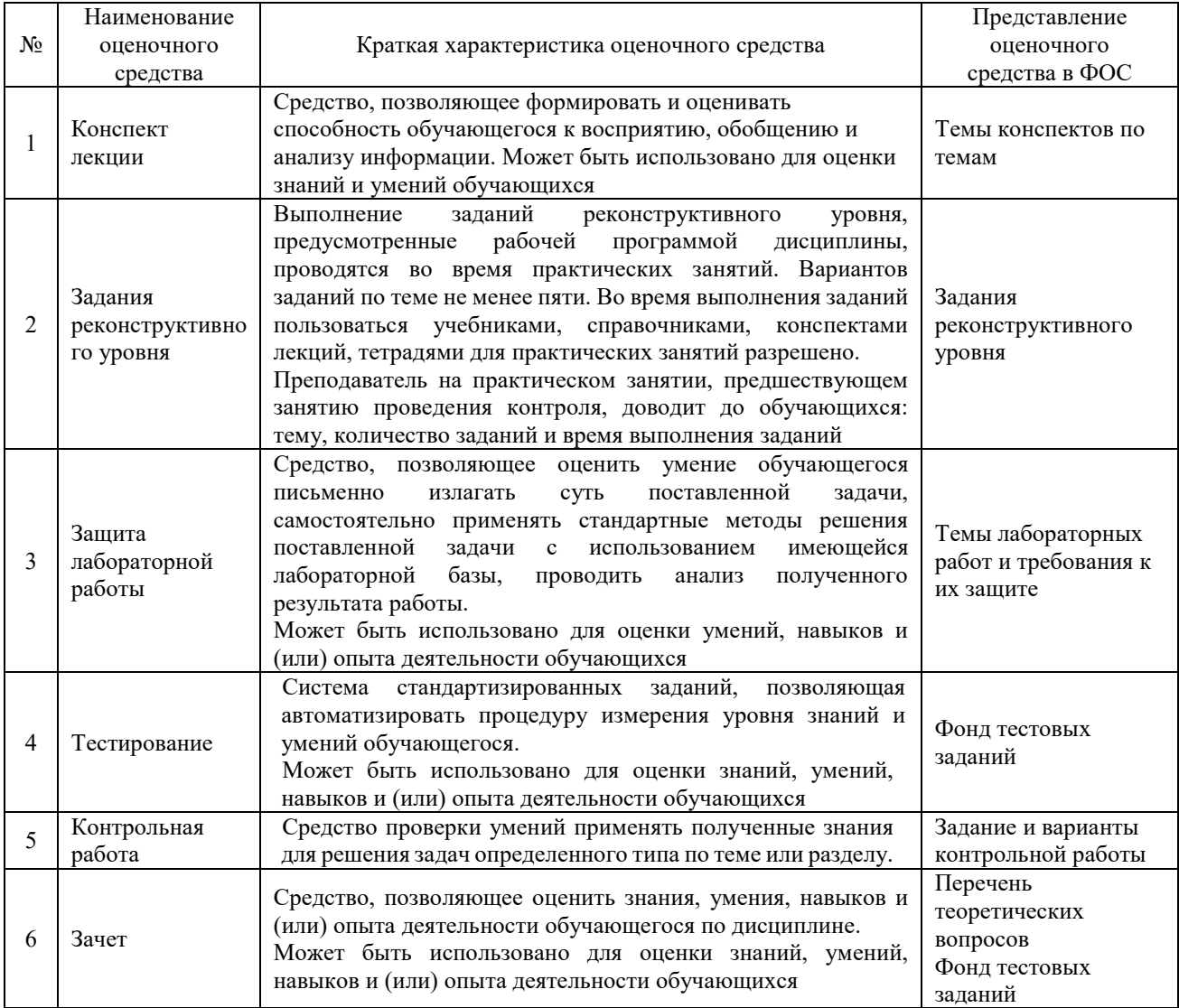

## **Критерии и шкалы оценивания компетенций в результате изучения дисциплины/ прохождении практики при проведении промежуточной аттестации в форме зачета. Шкала оценивания уровня освоения компетенций**

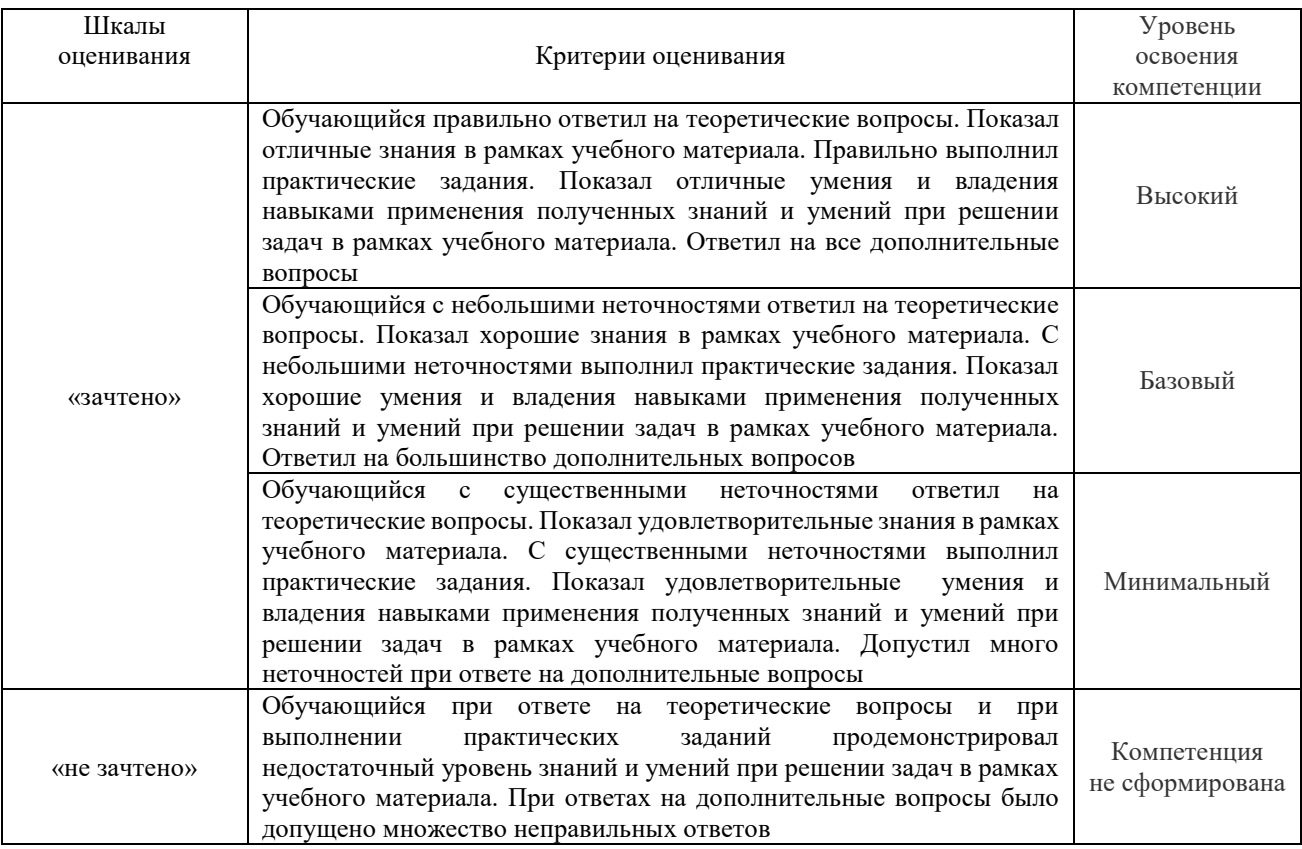

## **Критерии и шкала оценивания тестовых заданий при промежуточной аттестации в форме зачета**

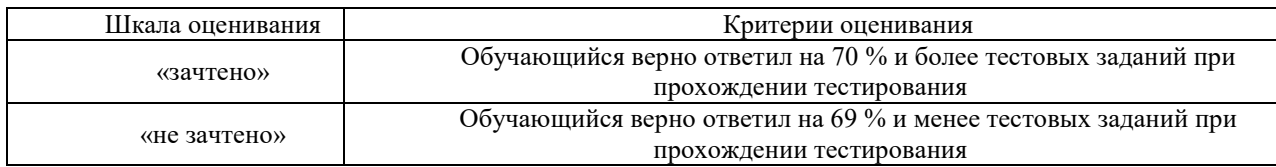

#### **Критерии и шкалы оценивания результатов обучения при проведении текущего контроля успеваемости**

#### Конспект лекций

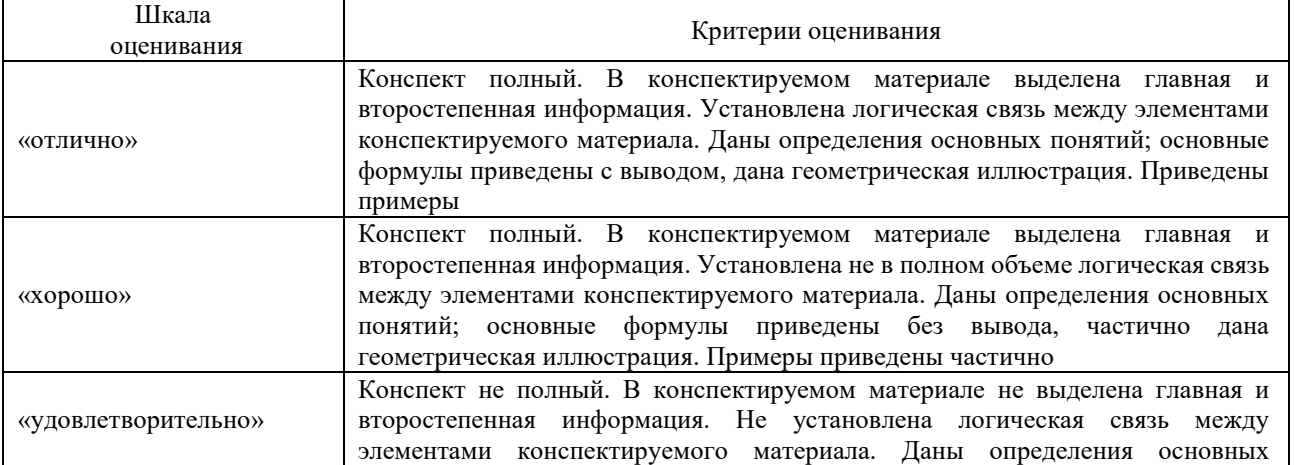

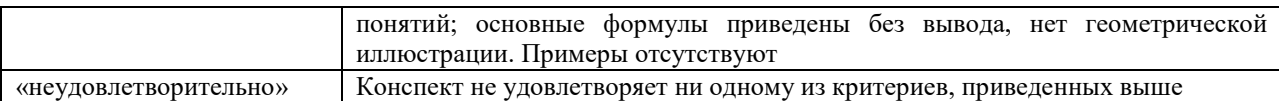

#### Задания реконструктивного уровня

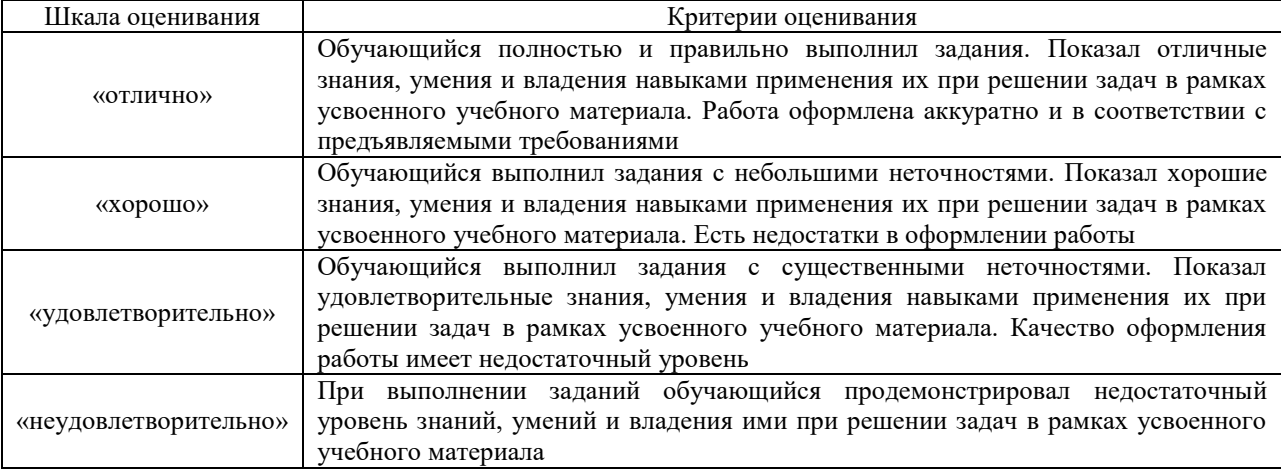

#### Критерии и шкала оценивания защиты лабораторной работы

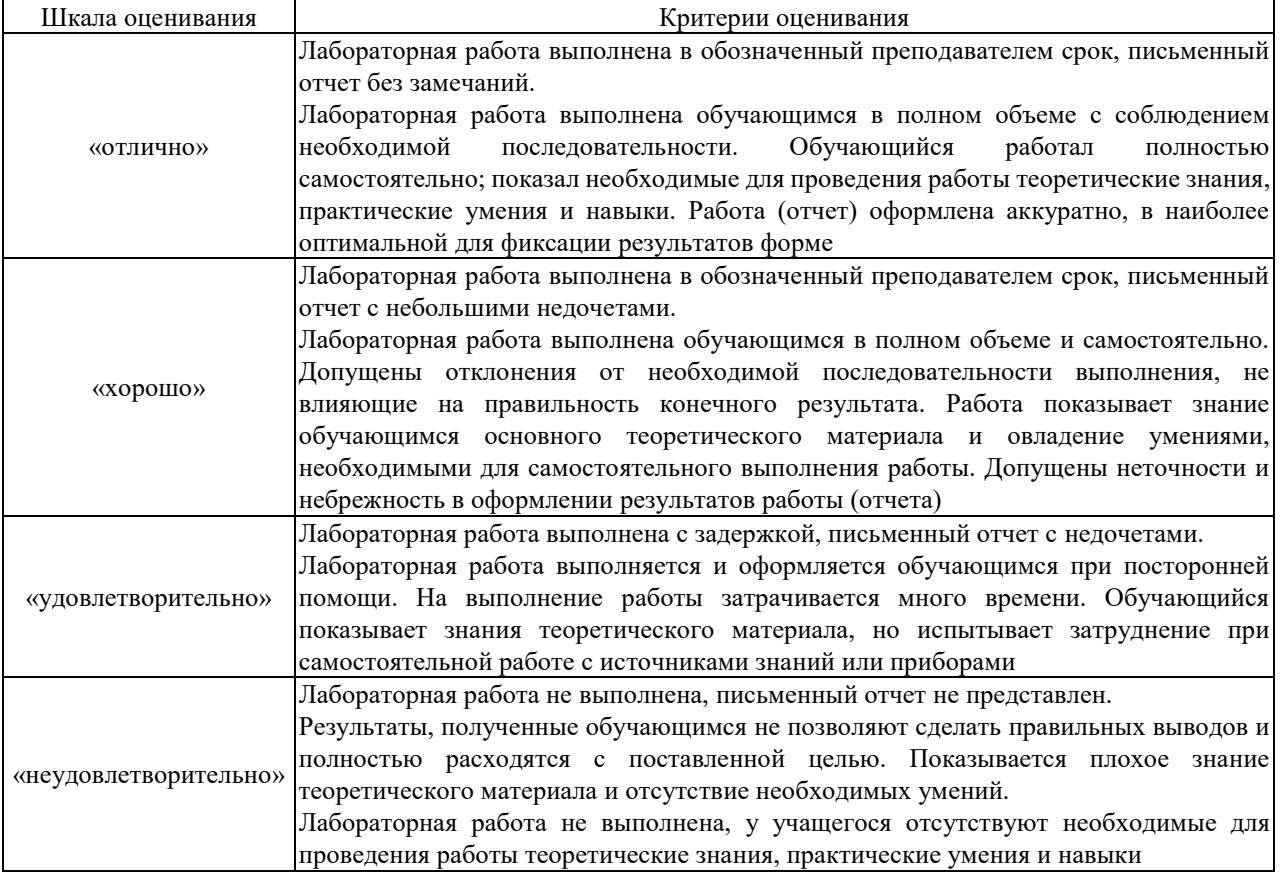

## **3. Типовые контрольные задания или иные материалы, необходимые для оценки знаний, умений, навыков и (или) опыта деятельности**

#### **3.1 Типовые задания по написанию конспекта**

- 1. Общие сведения о слесарных работах.
- 2. Основные инструменты и измерения в технологии слесарных работ.

3. Разметка.

4. Рубка металла.

- 5. Ручная, механическая разрезка и распиловка металла.
- 6. Ручное и механическое опиливание.
- 7. Сверление, зенкование и развертывание металла.
- 8. Нарезание резьбы и резьбонарезной инструмент.
- 9. Допуски и посадки.

Работа выполняется письменно и включает изучение и выполнение краткого конспекта по литературе рекомендованной в методических указаниях к лекционным занятиям по данной дисциплине, освоение основных понятий и умение сделать выводы (Представлено в МУ для самостоятельной работы студентов, МУ для подготовки к лекционным занятиям).

#### **3.2 Типовые тестовые задания**

Тесты формируются из фонда тестовых заданий по дисциплине.

**Тест** (педагогический тест) – это система заданий – тестовых заданий возрастающей трудности, специфической формы, позволяющая эффективно измерить уровень знаний, умений, навыков и (или) опыта деятельности обучающихся.

**Тестовое задание (ТЗ)** – варьирующаяся по элементам содержания и по трудности единица контрольного материала, минимальная составляющая единица сложного (составного) педагогического теста, по которой испытуемый в ходе выполнения теста совершает отдельное действие.

#### **Типы тестовых заданий:**

А: тестовое задание закрытой формы (ТЗ с выбором одного или нескольких правильных ответов);

В: тестовое задание открытой формы (с конструируемым ответом: ТЗ с кратким регламентируемым ответом (ТЗ дополнения); ТЗ свободного изложения (с развернутым ответом в произвольной форме));

С: тестовое задание на установление соответствия;

Д: тестовое задание на установление правильной последовательности.

**Фонд тестовых заданий (ФТЗ) по дисциплине** – это совокупность систематизированных диагностических заданий – тестовых заданий (ТЗ), разработанных по всем тематическим разделам (дидактическим единицам) дисциплины (прошедших апробацию, экспертизу, регистрацию и имеющих известные характеристики) специфической формы, позволяющей автоматизировать процедуру контроля.

# **Структура тестовых материалов по дисциплине**

**«Слесарное дело»**

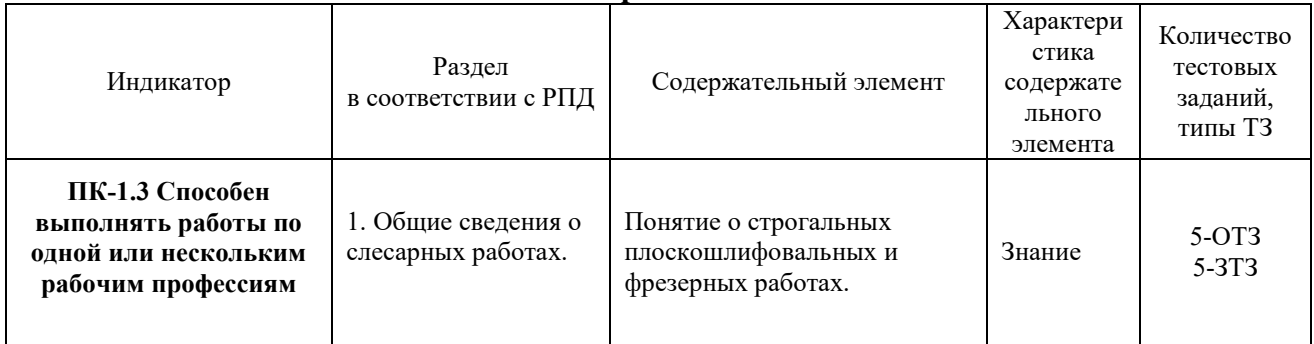

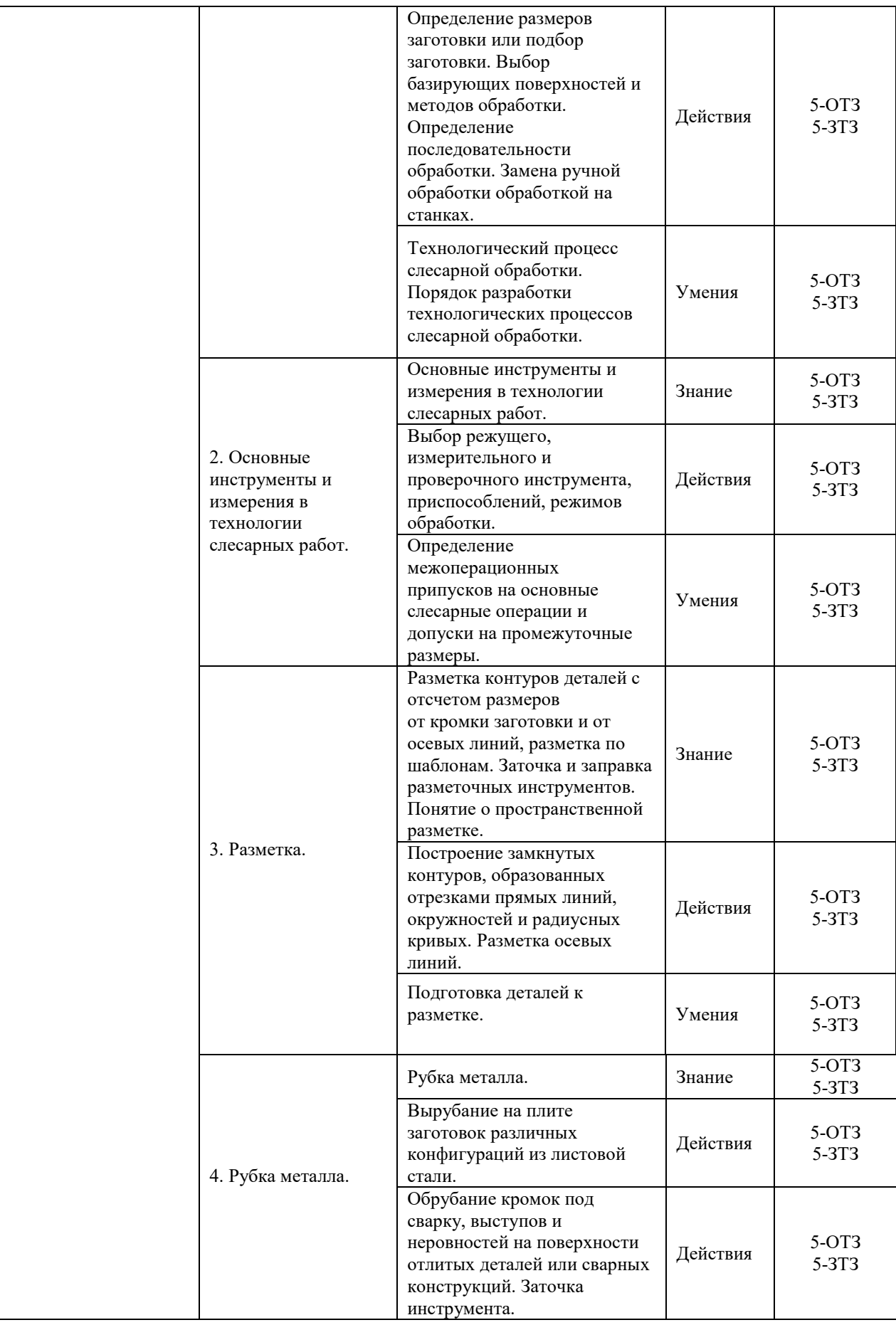

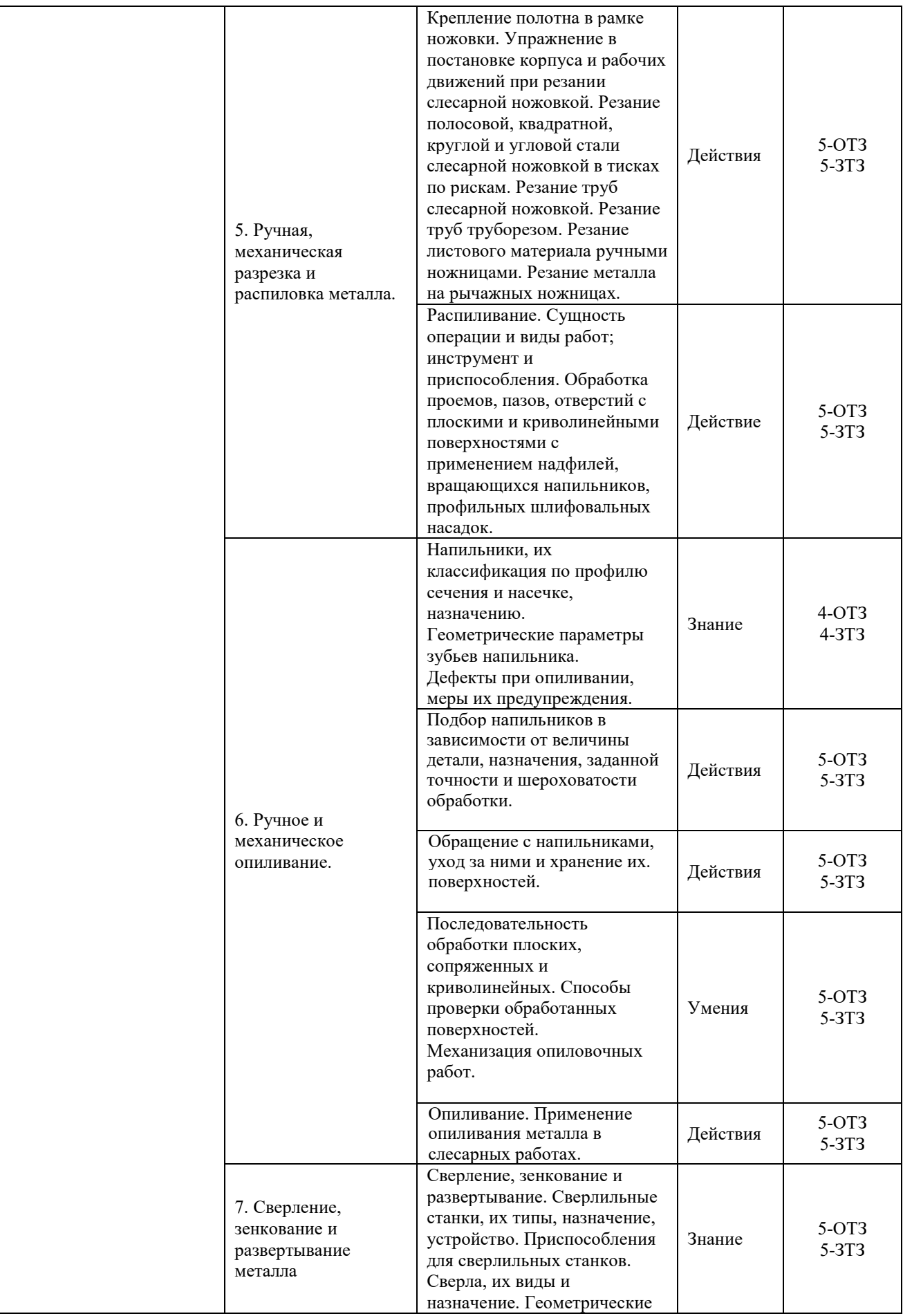

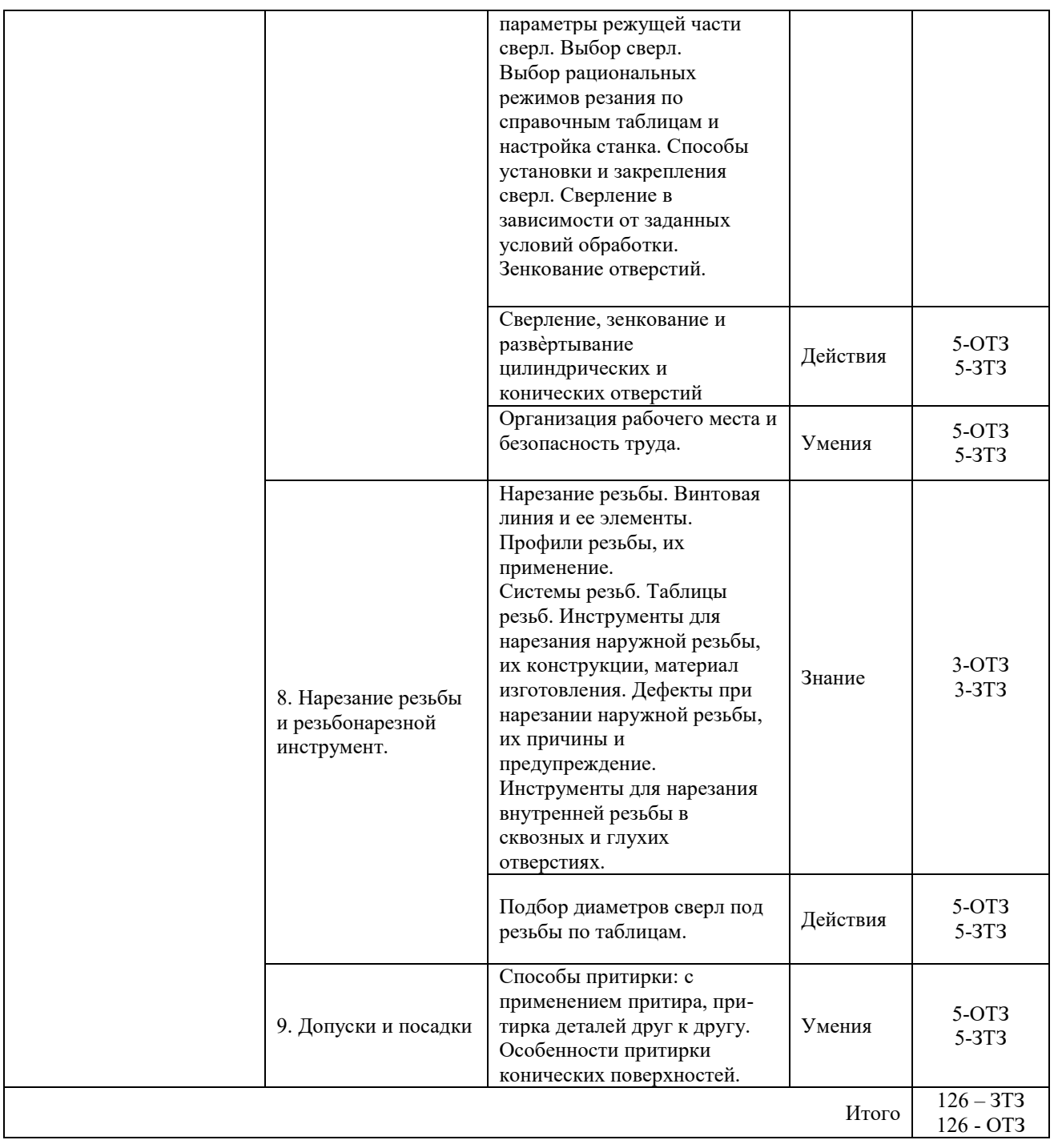

*Образец типового варианта итогового теста, предусмотренного раб очей программой дисциплины*

Тест состоит из 25 вопросов, 11 – ОТЗ, 14 - ЗТЗ. Проходной балл - 70 % правильных ответов от общего числа. Норма времени – 60 мин. **1.Разметка это операция по-------**

а) нанесению линий и точек на заготовку, предназначенную для обработки;

б) снятию с заготовки слоя металла;

в) нанесению на деталь защитного слоя;

г) удалению с детали заусенцев.

**2. Назвать виды разметки:**

а) прямая и угловая;

б) плоскостная и пространственная;

в) базовая;

г) круговая, квадратная и параллельная.

#### **3. Назвать инструмент, применяемый при разметке:**

а) напильник, надфиль, рашпиль;

б) сверло, зенкер, зенковка, цековка;

в) труборез, слесарная ножовка, ножницы;

г) чертилка, молоток, прямоугольник, кернер, разметочный циркуль.

#### **4. Накернивание это операция по ------------**

а) нанесению точек-углублений на поверхности детали;

б) удалению заусенцев с поверхности детали;

в) распиливанию квадратного отверстия;

г) выпрямлению покоробленного металла.

#### **5. Инструмент, применяемый при рубке металла:**

а) метчик, плашка, клупп;

б) кернер, шабер, зенкер, киянка, гладилка;

в) слесарная ножовка, труборез, ножницы по металлу;

г) слесарное зубило, крейцмейсель, канавочник, молоток.

#### **6. Правка металла это операция по---------**

а) выправлению изогнутого или покоробленного металла, подвергаются только пластичные материалы;

б) образованию цилиндрического отверстия в сплошном материале;

в) образованию резьбовой поверхности на стержне;

г) удалению слоя металла с заготовки с целью придания нужной формы и размеров.

# **7. Выберите правильную последовательность. Назовите инструменты и**

#### **приспособления, применяемые при правке металла:**

а) параллельные тиски, стуловые тиски, струбцины;

б) натяжка, обжимка, поддержка, чекан;

в) правильная плита, рихтовальная бабка, киянка, молоток, гладилка;

г) кернер, шабер, зенкер, киянка, гладилка.

#### 8**. Резка металла это операция------**

- а) связанная с разделением материалов на части с помощью режущего инструмента;
- б) нанесению разметочных линий на поверхность заготовки;
- в) по образованию резьбовой поверхности внутри отверстия;

г) по образованию резьбы на поверхности металлического стержня.

#### **9. Назовите ручной инструмент для резке металла:**

а) зубило, крейцмейсель, канавочник;

б) слесарная ножовка, ручные ножницы, труборез;

в) гладилка, киянка, кувалда;

г) развертка, цековка, зенковка.

#### **10. Опиливание это операция по ---------**

а) удалению сломанной пилы из места разреза на поверхности заготовки;

б) распиливанию заготовки или детали на части;

в) удалению с поверхности заготовки слоя металла при помощи режущего инструмента – напильника;

г) удалению металлических опилок с поверхности заготовки или детали.

#### **11. Поставьте в соответствие инструменты применяющися при опиливании**:

а) применяются: плоскогубцы, круглогубцы, кусачки;

б) применяются: молоток с круглым бойком, молоток с квадратным бойком;

в) применяются: шабер плоский, зубило, киянка;

г) применяются: напильники, надфили, рашпили.

#### **12. Сверление это операция по ---------**

а) образованию сквозных или глухих квадратных отверстий в сплошном материале, при помощи режущего инструмента – сверла;

б) образованию сквозных или глухих овальных отверстий в сплошном материале, при помощи режущего инструмента – сверла;

в) образованию сквозных или глухих треугольных отверстий в сплошном материале, при помощи режущего инструмента – сверла;

г) образованию сквозных или глухих цилиндрических отверстий в сплошном материале, при помощи режущего инструмента – сверла.

#### **13. Назовите виды свёрл:**

а) треугольные, квадратные, прямые, угловые;

б) ножовочные, ручные, машинные, машинно-ручные;

в) спиральные, перовые, центровочные, кольцевые, ружейные;

г) самозатачивающиеся, базовые, трапецеидальные, упорные.

#### **14. Назовите ручной сверлильный инструмент:**

а) сверло, развёртка, зенковка, цековка;

б) настольный сверлильный станок, вертикальный сверлильный станок, радиальный сверлильный станок;

в) ручная дрель, коловорот, трещотка, электрические и пневматические дрели;

г) притир, шабер, рамка, державка;

#### **15. Зенкерование это операция связанная с обработкой раннее просверленного -----------**

а) штампованного, литого и другого отверстия с целью придания ему более правильной квадратной формы, более высокой точности и более низкой шероховатости;

б) штампованного, литого и другого отверстия с целью придания ему более правильной треугольной формы, более высокой точности и более высокой шероховатости;

в) штампованного, литого и другого отверстия с целью придания ему более правильной овальной формы, более низкой точности и более низкой шероховатости;

г) штампованного, литого и другого отверстия с целью придания ему более правильной геометрической формы, более высокой точности и более низкой шероховатости.

#### **16. Назовите виды зенкеров:**

а) остроносые и тупоносые;

б) машинные и ручные;

в) по камню и по бетону;

г) цельные и насадные.

#### **17. Развёртывание это операция по обработке-------------**

а) резьбового отверстия;

б) раннее просверленного отверстия с высокой степенью точности;

в) квадратного отверстия с высокой степенью точности;

г) конического отверстия с высокой степенью точности.

#### **18. Назовите профили резьбы:**

а) треугольная, прямоугольная, трапецеидальная, упорная, круглая;

б) овальная, параболическая, трёхмерная, в нахлестку, зубчатая;

в) полукруглая, врезная, сверхпрочная, антифрикционная;

г) модульная, сегментная, трубчатая, потайная.

#### **19. Назовите системы резьбы:**

а) сантиметровая, футовая, батарейная;

б) газовая, дециметровая, калиброванная;

в) метрическая, дюймовая, трубная;

г) миллиметровая, водопроводная, газовая.

#### **20. Назовите элементы резьбы:**

а) профиль зуба, наружный угол, средний угол, внутренний угол;

б) угол профиля, шаг резьбы, наружный диаметр, диаметр, внутренний диаметр;

в) зуб, модуль, наружный радиус, средний радиус, внутренний радиус;

г) шаг зуба, угол модуля, наружный профиль, средний профиль, внутренний профиль.

## **21. Назовите виды плашек:**

а) круглая, квадратная (раздвижная), резьбонакатная;

б) шестигранная, сферическая, торцевая;

в) упорная, легированная, закаленная;

г) модульная, сегментная, профильная.

#### **22.Распиливание это операция---------**

а) разновидность опиливания;

б) разновидность притирки;

в) разновидность шабрения;

г) разновидность припасовки.

#### **23. Припасовка** - **это слесарная операция по взаимной пригонке----------**

а) способам рубки двух сопряжённых деталей;

б) способами шабрения двух сопряжённых деталей;

в способами притирки двух сопряжённых деталей;

г) способами опиливания двух сопряжённых деталей.

**24. Шабрение –это окончательная слесарная операция ------------**

#### **25. Назовите виды конструкции шаберов :**

а) клёпанные и сварные;

б) штифтовые и клиновые;

в) цельные и составные;

г) шпоночные и шплинтованные.

#### **3.4 Задания реконструктивного уровня**

Ниже приведены образцы типовых заданий творческого уровня (в рамках практической подготовки), предусмотренных рабочей программой.

Образец типового варианта практического задания,

выполняемой рамках практической подготовки,

по темам «Выбор режущего, измерительного и проверочного инструмента,

приспособлений, режимов обработки.»

(трудовая функция B/01.6 Оперативное планирование ремонтов технологического оборудования механосборочного производства; трудовые действия, связанные с будущей профессиональной деятельностью: распределение работ по техническому обслуживанию, ремонту и индивидуальным испытаниям по исполнителям)

Цель практического занятия: формирование практических навыков контроля геометрических параметров детали.

Форма организации занятия: индивидуальная работа.

Задание:

- 1. Охарактеризовать форму детали и привести ее основные размеры;
- 2. Сформировать порядок проведения измерений;
- 3. Произвести измерения размеров детали и обработать результаты.

Образец типового варианта практического задания,

выполняемой рамках практической подготовки,

по темам «Вырубание на плите заготовок различных конфигураций из листовой стали.» (трудовая функция B/01.6 Оперативное планирование ремонтов технологического оборудования механосборочного производства; трудовые действия, связанные с будущей

профессиональной деятельностью: распределение работ по техническому обслуживанию, ремонту и индивидуальным испытаниям по исполнителям)

Цель практического занятия: формирование практических навыков восстановления и анализа технического состояния соединений деталей.

Форма организации занятия: индивидуальная работа.

Задание:

- 1. Охарактеризовать деталь;
- 2. Выполнить расчет вырубки;
- 3. Выполнить чертеж вырубки.

Образец типового варианта задания на лабораторной работе, выполняемой рамках практической подготовки, по теме «Выбор режущего, измерительного и проверочного инструмента, приспособлений, режимов обработки»

(трудовая функция B/01.6 Оперативное планирование ремонтов технологического оборудования механосборочного производства; трудовые действия, связанные с будущей профессиональной деятельностью: распределение работ по техническому обслуживанию, ремонту и индивидуальным испытаниям по исполнителям)

Цель практического занятия: формирование практических навыков восстановления и анализа технического состояния соединений деталей.

Форма организации занятия: индивидуальная работа.

Задание:

- 1. Охарактеризовать материал;
- 2. Определить необходимый инструмент для разделки листа;
- 3. Привести порядок технологических операций.

Образец типового варианта задания на лабораторной работе, выполняемой в рамках практической подготовки, по темам «Распиливание. Сущность операции и виды работ; инструмент и приспособления.»

(трудовая функция B/01.6 Оперативное планирование ремонтов технологического оборудования механосборочного производства; трудовые действия, связанные с будущей профессиональной деятельностью: распределение работ по техническому обслуживанию, ремонту и индивидуальным испытаниям по исполнителям)

Цель практического занятия: формирование практических навыков контроля геометрических параметров детали.

Форма организации занятия: индивидуальная работа.

Задание:

- 1. Охарактеризовать форму детали и привести ее основные размеры;
- 2. Сформировать порядок проведения распиливания;
- 3. Произвести измерения размеров детали и обработать результаты.

Образец типового задания творческого уровня по теме «Способы притирки: с применением притира, притирка деталей друг к другу.» (трудовая функция B/01.6 Оперативное планирование ремонтов технологического оборудования механосборочного производства; трудовые действия, связанные с будущей профессиональной деятельностью: распределение работ по техническому обслуживанию, ремонту и индивидуальным испытаниям по исполнителям)

Задание: описать порядок сборочно-разборочных операций буксового узла ЭПС. Притирка конических поверхностей подшипников.

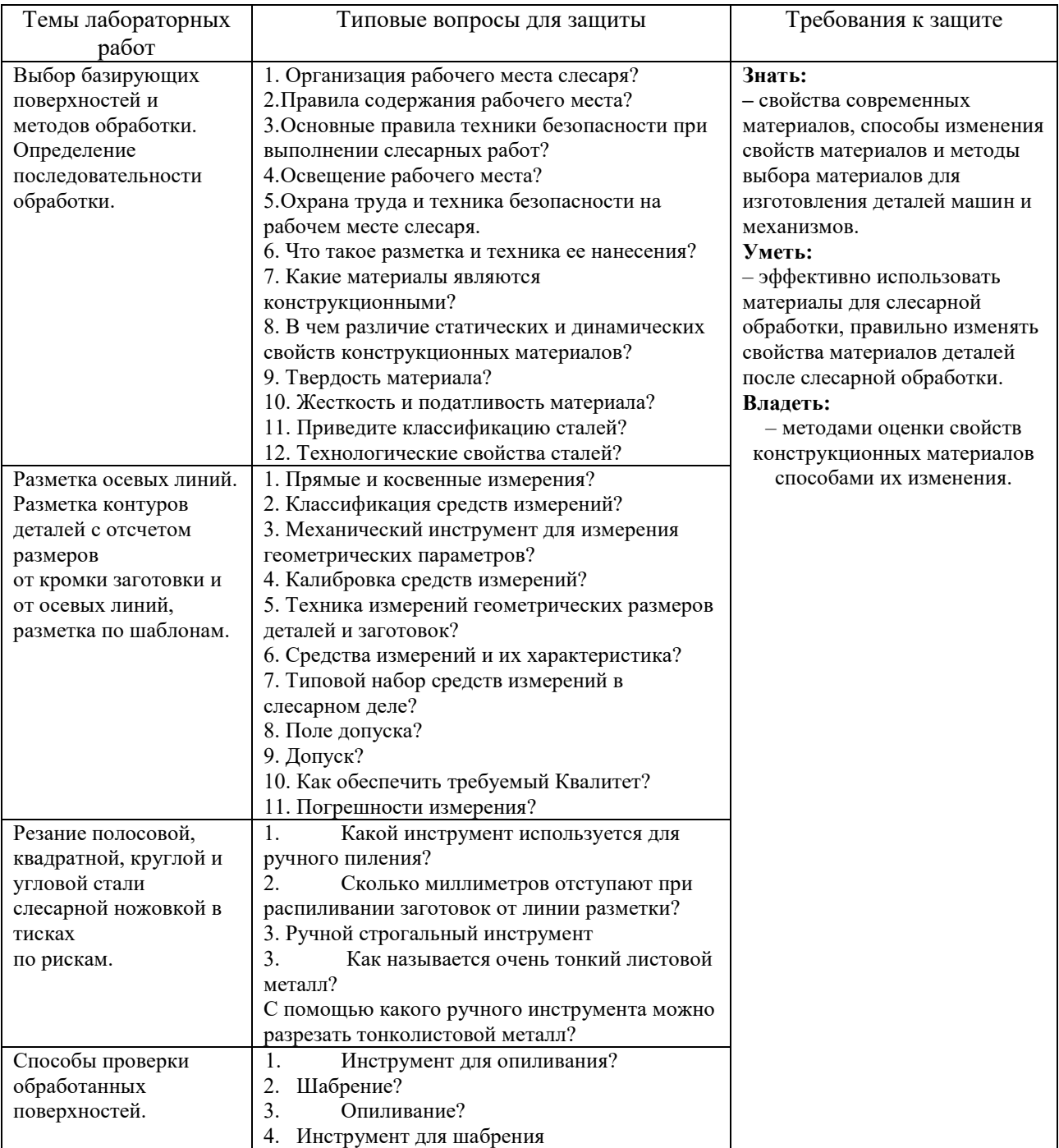

#### **3.5 Темы лабораторных работ и требования к их защите**

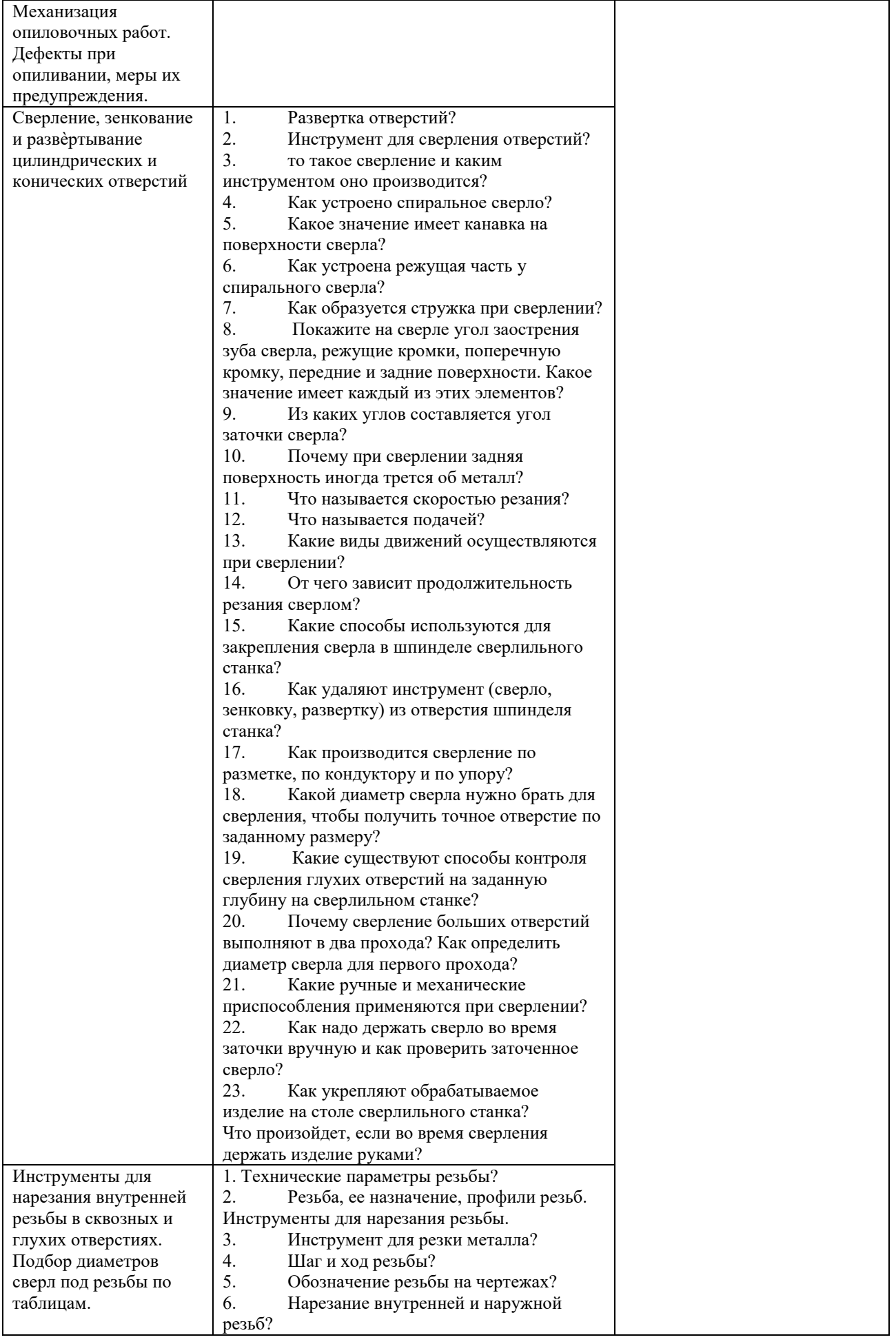

#### **3.5 Перечень теоретических вопросов к зачету**

- 1. Стали имеющие более высокие прочностные свойства
- 2. Основным конструкционным материалом являются:
- 3. Самый прочный металл.
- 4. Сплав меди с цинком называется:
- 5. Стали содержащие углерода 0,1-0,7% называют
- 6. Марки сталей.
- 7. Конструкционные стали.
- 8. Критерии, по которому стали делятся на обыкновенные, качественные, высококачественные:
- 9. Чем легированные сплавы отличаются от обычных.
- 10. Качество стали зависит от содержания
- 11. Прямые и косвенные измерения?
- 12. Классификация средств измерений?
- 13. Механический инструмент для измерения геометрических параметров?
- 14. Калибровка средств измерений?
- 15. Техника измерений геометрических размеров деталей и заготовок?
- 16. Типовой набор средств измерений в слесарном деле?
- 17. Поле допуска?
- 18. Допуск?
- 19. Квалитет?
- 20. Погрешности измерения?
- 21. Ножовочное полотно в прорези устанавливают так, чтобы зудья были направлены:
- 22. Назовите типы насечек напильников:
- 23. Для опиливания стали и чугуна применяют напильники
- 24. Угол заточки зубила для твердых металлов равен:
- 25. Какие инструменты применяются при опиливании
- 26. Качество поверхности при шабрении определяют:
- 27. Что такое опиливание:
- 28. Почему сверла с прямыми канавками для сверления глубоких отверстий применять не рекомендуется:
- 29. Какую резьбу называют крепёжной
- 30. Ручные ножницы применяются для разрезания стальных листов толщиной
- 31. Инструментом для рубки металла является:
- 32. В комплект, состоящий из 3 метчиков, входят, черновой, средний и чистовой метчики. У которого из них заборная часть имеет 3-4 срезанных нитки:
- 33. Назовите профили резьбы:
- 34. Назовите виды разверток по форме рабочей части:
- 35. Что такое зенкерование:
- 36. В каких единицах измеряется метрическая резьба:
- 37. При сверлении кондуктор применяют:
- 38. Какая из перечисленных операций относится к термообработке
- 39. Что такое распиливание:
- 40. Назовите способы правки металла:
- 41. Какую резьбу применяют, когда винт должен передавать большое одностороннее усилие
- 42. Высоколегированные стали имеют суммарное содержание легирующих элементов
- 43. Назовите системы резьб:
- 44. На алюминий разметку наносят:
- 45. Основной химический элемент, являющийся обязательным компонентом в чугуне и стали:
- 46. Назовите виды плашек:
- 47. На основании чего производят разметку детали:
- 48. По расположению режущей кромки ручные ножницы делятся:
- 49. Что такое развёртывание:
- 50. Назовите виды сверлильных станков:
- 51. Что такое разметка
- 52. Зенкерование применяют для:
- 53. Какая плашка дает точную резьбу по диаметру
- 54. После закалки у угольника изменился угол между полками, стал меньше 90 градусов. Куда при правке наносить удары
- 55. Назовите виды разверток по точности обработки:
- 56. Назовите виды свёрл:
- 57. Назовите инструмент для нарезания наружной резьбы:
- 58. Какая плашка при нарезании дает точный профиль, долее гладкую и чистую поверхность резьбы
- 59. Что такое шабрение
- 60. Назначение напильника №0-1
- 61. Какую резьбу нарезают на болтах, винтах и шпильках
- 62. Какие напильники применяют для обработки твердых сплавов
- 63. Укажите величину угла при вершине сверла для обработки детали:
- 64. Для разметки стальной поверхности нанесения линий (рисок) применяют:
- 65. Назовите виды шаберов по форме режущей кромки:
- 66. Материалы, которые обычно используют на сжатие
- 67. Какой инструмент применяется для нарезания внутренней резьбы?
- 68. За один рабочий ход шабером снимается слой металла толщиной
- 69. На сколько классов делятся напильники в зависимости от числа насечек на 10 мм длины
- 70. Керн это:
- 71. При резке металла правыми ножницами всё время видна
- 72. Назовите инструменты и приспособления, применяемые при правке:
- 73. Назовите элементы резьбы:
- 74. Назовите ручной инструмент длярезке металла:
- 75. Инструментом для развертывания является:
- 76. Для лекальных, граверных работ и для зачистки применяются:
- 77. Для обработки какого материала предназначены рашпили
- 78. Что такое резка металла
- 79. Что называется стационарным оборудованием для сверления:
- 80. Назовите формы поперечного сечения напильника:
- 81. Изменение формы и размеров изделия под действием внешне и внутренней силы называется:
- 82. Что такое правка металла
- 83. Назвать виды разметки
- 84. По отношению к рабочей поверхности шабер устанавливают под углом:
- 85. Какой чертилкой можно наносить риски в труднодоступных местах
- 86. В каких размерах (единицах) выражается шаг дюймовой резьбы:
- 87. Назовите ручной сверлильный инструмент:
- 88. Что такое накернивание:
- 89. Назовите виды шаберов по конструкции:
- 90. Назовите виды разверток по способу использования:
- 91. Назовите виды зенкеров:
- 92. Зенкерование применяется для:
- 93. Назовите мерительные инструменты применяемый для разметки:
- 94. Назовите типы хвостовиков у спирального сверла:
- 95. Инструмент, применяемый при рубке металла
- 96. Что такое сверление
- 97. Что такое сверло
- 98. Для чего перед шабрением поверхность детали окрашивают.
- 99. Организация рабочего места слесаря?
- 100.Правила содержания рабочего места?
- 101.Основные правила техники безопасности при выполнении слесарных работ?
- 102.Освещение рабочего места?
- 103.Охрана труда и техника безопасности на рабочем месте слесаря.

#### **4 Методические материалы, определяющие процедуру оценивания знаний, умений, навыков и (или) опыта деятельности, характеризующих этапы формирования компетенций**

В таблице приведены описания процедур проведения контрольно-оценочных мероприятий и процедур оценивания результатов обучения с помощью оценочных средств в соответствии с рабочей программой дисциплины.

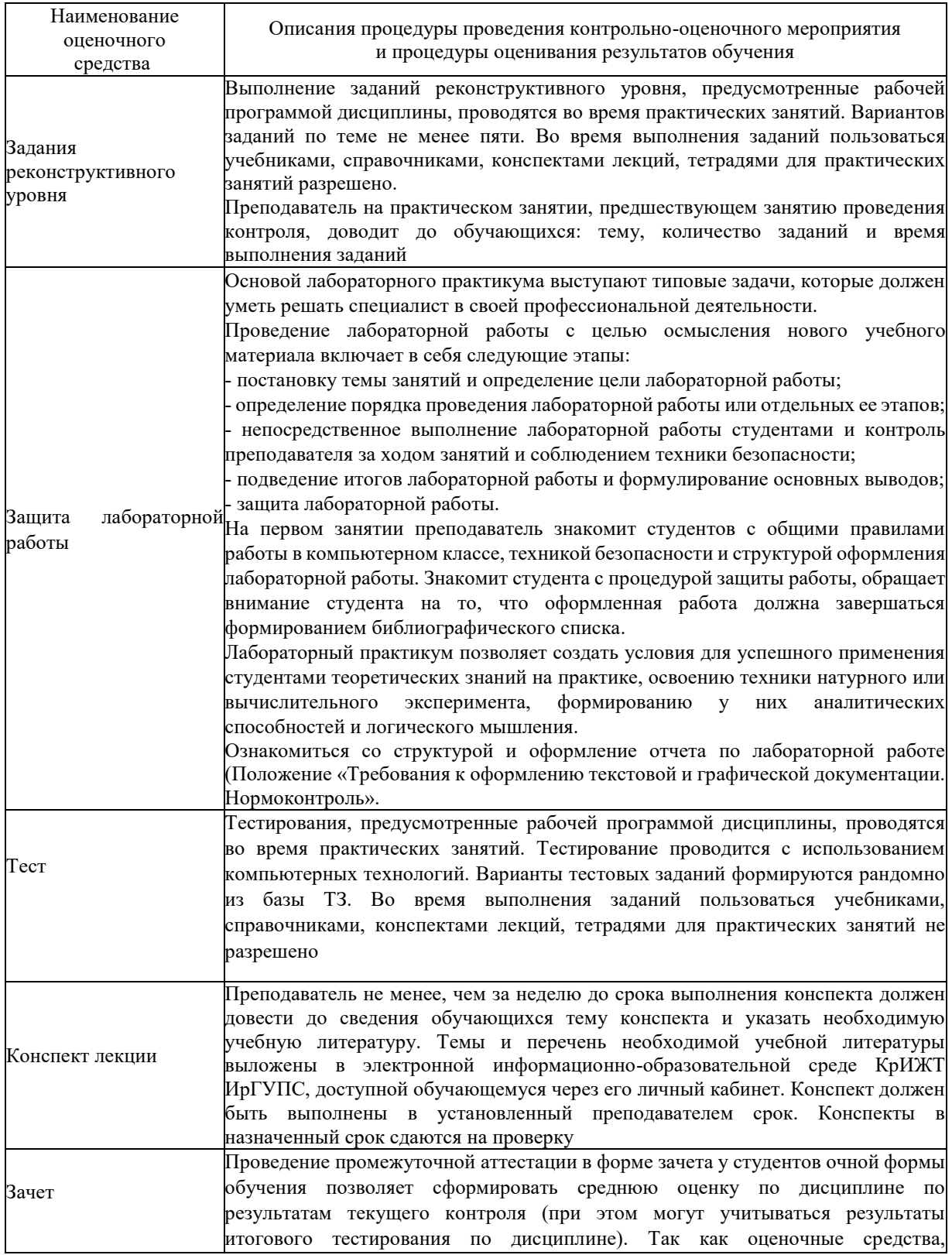

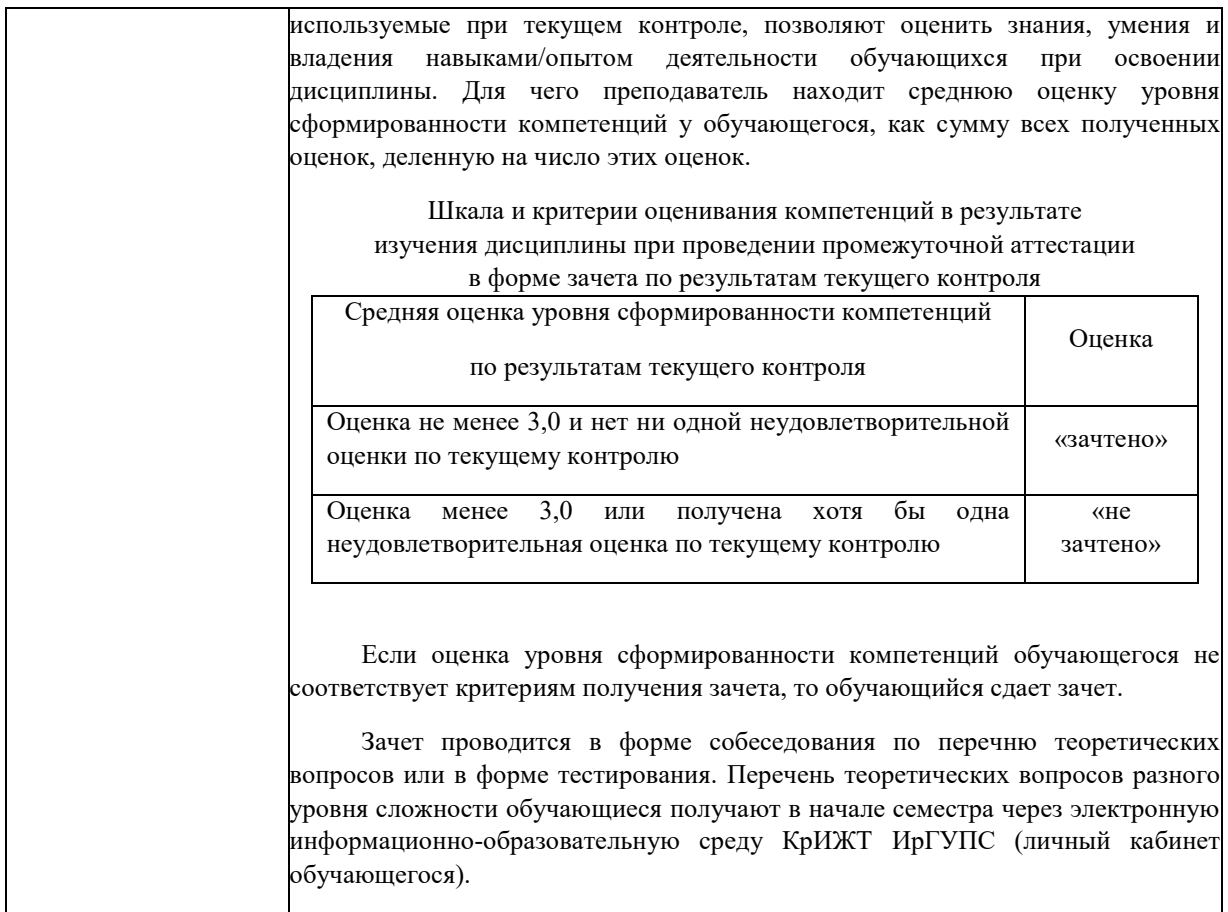

Задания, по которым проводятся контрольно-оценочные мероприятия, оформляются в соответствии с положением о формировании фонда оценочных средств для проведения текущего контроля успеваемости, промежуточной и государственной итоговой аттестации, не выставляются в электронную информационно-образовательную среду КрИЖТ ИрГУПС, а хранятся на кафедре-разработчике ФОС на бумажном носителе в составе ФОС по дисциплине.